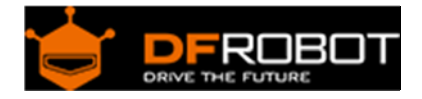

# Arduino Nano 328 (SKU: [DFR0010](https://www.application-datasheet.com/))

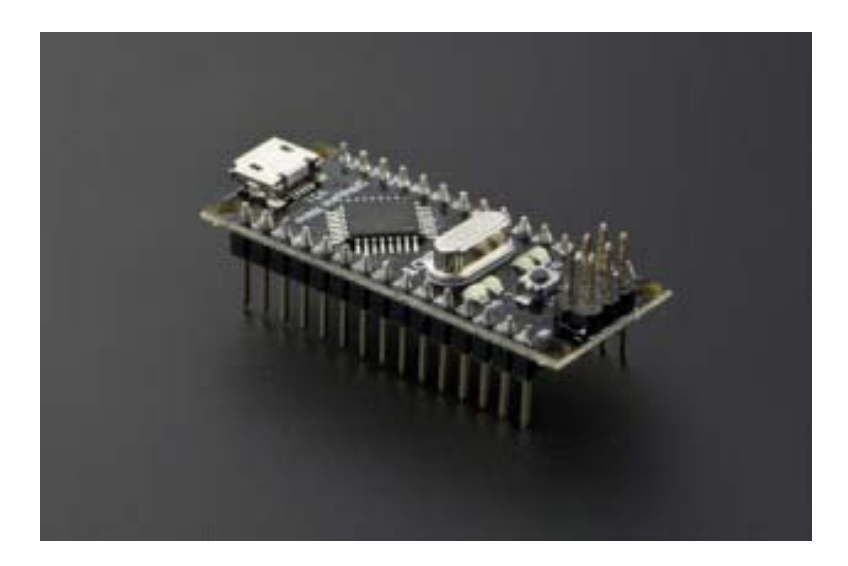

## Contents

- 1 Introduction
- 2 Specification
- 3 Power
- 4 Memory
- 5 Input and Output
- 6 Communication
- 7 Programming
- 8 Automatic (Software) Reset

Introduction 

Arduino Nano 328 (SKU: [DFR0010](https://www.application-datasheet.com/))

The *DFRduino Nano USB Microcontroller V3 (ATMega 328)* is a breadboard ready version of the Arduino mini with integrated USB. The Nano has everything that the Diecimila has (electronically) with more analog input pins and an on-board +5V AREF jumper. The Nano automatically senses and switches to the higher power supply, so there is no need for a power select jumper.

The nano's pin layout works well with the Mini or the Basic Stamp (TX, RX, ATN, GND on one side, power and ground on the other). The DFRobot DFRduino Nano USB Microcontroller V3 (ATMega 328) can be powered via the mini-B USB connection, 6-20V unregulated external power supply (pin 30), or 5V regulated external power supply (pin 27). The power source is automatically selected to the highest voltage source.

## Specification

- Microcontroller Atmel ATmega168 or ATmega328
- Operating Voltage (logic level) 5 V
- Input Voltage (recommended) 7-12 V
- Input Voltage (limits) 6-20 V
- Digital I/O Pins 14 (of which 6 provide PWM output)
- Analog Input Pins 8
- DC Current per I/O Pin 40 mA
- Flash Memory 16 KB (ATmega168) or 32 KB (ATmega328) of which 2 KB used by bootloader
- SRAM 1 KB (ATmega168) or 2 KB (ATmega328)
- EEPROM 512 bytes (ATmega168) or 1 KB (ATmega328)
- Clock Speed 16 MHz
- Dimensions 0.73" x 1.70

#### Power

The *DFRduino Nano* can be powered via the Micro USB connection, 6-20V unregulated external power supply (pin 30), or 5V regulated external power supply (pin 27). The power source is automatically selected to the highest voltage source.

The FTDI FT232RL chip on the Nano is only powered if the board is being powered over USB. As a result, when running on external (non-USB) power, the 3.3V output (which is supplied by the FTDI chip) is not available and the RX and TX LEDs will flicker if digital pins 0 or 1 are high.

### Memory

The DFRduino Duemilanove 168 (SKU:DFR0002) has 16 KB of flash memory for storing code (of which 2 KB is used for the bootloader); the ATmega328 has 32 KB, (also with 2 KB used for the bootloader). The ATmega168 has 1 KB of SRAM and 512 bytes of EEPROM (which can be read and written with the EEPROM library); the ATmega328 has 2 KB of SRAM and 1 KB of EEPROM.

### Input and Output

Each of the 14 digital pins on the Nano can be used as an input or output, using *pinMode()*, *digitalWrite()*, and *digitalRead()* functions. They operate at 5 volts. Each pin can provide or receive a maximum of 40 mA and has an internal pull-up resistor (disconnected by default) of 20-50 kOhms. In addition, some pins have specialized functions:

**Serial**: 0 (RX) and 1 (TX). Used to receive (RX) and transmit (TX) TTL serial data. These pins are connected to the corresponding pins of the FTDI USB-to-TTL Serial chip.

External Interrupts: 2 and 3. These pins can be configured to trigger an interrupt on a low value, a rising or falling edge, or a change in value. See the *attachInterrupt()* function for details.

**PWM**: 3, 5, 6, 9, 10, and 11. Provide 8-bit PWM output with the *analogWrite()* function.

**SPI**: 10 (SS), 11 (MOSI), 12 (MISO), 13 (SCK). These pins support SPI communication, which, although provided by the underlying hardware, is not currently included in the DFRduino language. LED: 13. There is a built-in LED connected to digital pin 13. When the pin is HIGH value, the LED is on, when the pin is LOW, it's off.

The Nano has 8 analog inputs, each of which provide 10 bits of resolution (i.e. 1024 different values). By default they measure from ground to 5 volts, though is it possible to change the upper end of their range using the *analogReference()* function. Additionally, some pins have specialized functionality:

**I2C**: 4 (SDA) and 5 (SCL). Support I2C (TWI) communication using the Wire library (documentation on the Wiring website).

There are a couple of other pins on the board:

**AREF. Reference** voltage for the analog inputs. Used with *analogReference()*.

**Reset. Bring** this line LOW to reset the microcontroller. Typically used to add a reset button to shields which block the one on the board.

See also the mapping between DFRduino pins and ATmega168 ports.

#### Communication

The *DFRduino Nano* has a number of facilities for communicating with a computer, another DFRduino, or other microcontrollers. The ATmega168 and ATmega328 provide UART TTL (5V) serial communication, which is available on digital pins 0 (RX) and 1 (TX). An FTDI FT232RL on the board channels this serial communication over USB and the FTDI drivers (included with the DFRduino software) provide a virtual com port to software on the computer. The DFRduino software includes a serial monitor which allows simple textual data to be sent to and from the DFRduino board. The RX and TX LEDs on the board will flash when data is being transmitted via the FTDI chip and USB connection to the computer (but not for serial communication on pins 0 and 1).

A SoftwareSerial library allows for serial communication on any of the Nano's digital pins.

The ATmega168 and ATmega328 also support I2C (TWI) and SPI communication. The DFRduino software includes a Wire library to simplify use of the I2C bus; see the documentation for details. To use the SPI communication, please see the ATmega168 or ATmega328 datasheet.

### Programming

The *DFRduino Nano* can be programmed with the DFRduino software (download). Select "DFRduino Diecimila, Duemilanove, or Nano w/ ATmega168" or "DFRduino Duemilanove or Nano w/ ATmega328" from the Tools > Board menu (according to the microcontroller on your board). For details, see the reference and tutorials.

The DFRduino Duemilanove 168 (SKU:DFR0002) or DFRduino Duemilanove 328 (SKU:DFR0001) on the DFRduino Nano comes preburned with a bootloader that allows you to upload new code to it without the use of an external hardware programmer. It communicates using the original STK500 protocol (reference, C header files).

You can also bypass the bootloader and program the microcontroller through the ICSP (In-Circuit Serial Programming) header; see these instructions for details.

## Automatic (Software) Reset

Rather then requiring a physical press of the reset button before an upload, the DFRduino Nano is designed in a way that allows it to be reset by software running on a connected computer. One of the hardware flow control lines (DTR) of the FT232RL is connected to the reset line of the ATmega168 or ATmega328 via a 100 nanofarad capacitor. When this line is asserted (taken low), the reset line drops long enough to reset the chip. The DFRduino software uses this capability to allow you to upload code by simply pressing the upload button in the DFRduino environment. This means that the bootloader can have a shorter timeout, as the lowering of DTR can be wellcoordinated with the start of the upload.

This setup has other implications. When the Nano is connected to either a computer running Mac OS X or Linux, it resets each time a connection is made to it from software (via USB). For the following half-second or so, the bootloader is running on the Nano. While it is programmed to ignore malformed data (i.e. anything besides an upload of new code), it will intercept the first few bytes of data sent to the board after a connection is opened. If a sketch running on the board receives onetime configuration or other data when it first starts, make sure that the